*Power Filters Formulas...* 1/9

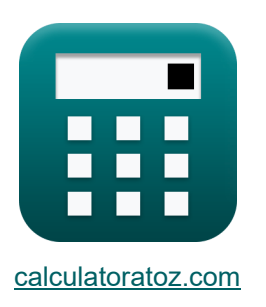

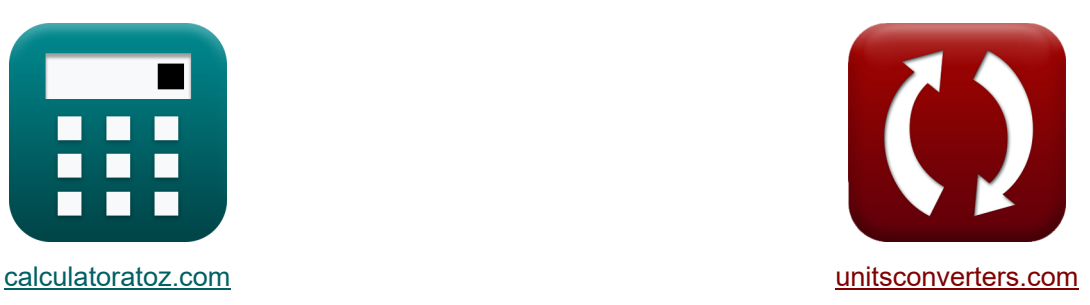

# **Filtri di potenza Formule**

Esempi!

[Calcolatrici!](https://www.calculatoratoz.com/it) Esempi! Calcolatrici!

Segnalibro **[calculatoratoz.com](https://www.calculatoratoz.com/it)**, **[unitsconverters.com](https://www.unitsconverters.com/it)**

La più ampia copertura di calcolatrici e in crescita - **30.000+ calcolatrici!** Calcola con un'unità diversa per ogni variabile - **Nella conversione di unità costruita!** La più ampia raccolta di misure e unità - **250+ misurazioni!**

Sentiti libero di CONDIVIDERE questo documento con i tuoi amici!

*[Si prega di lasciare il tuo feedback qui...](https://docs.google.com/forms/d/e/1FAIpQLSf4b4wDgl-KBPJGChMJCxFlqrHvFdmw4Z8WHDP7MoWEdk8QOw/viewform?usp=pp_url&entry.1491156970=Filtri%20di%20potenza%20Formule)*

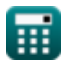

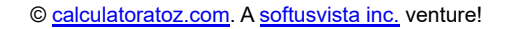

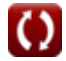

# **Lista di 15 Filtri di potenza Formule**

# **Filtri di potenza**

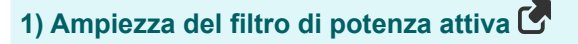

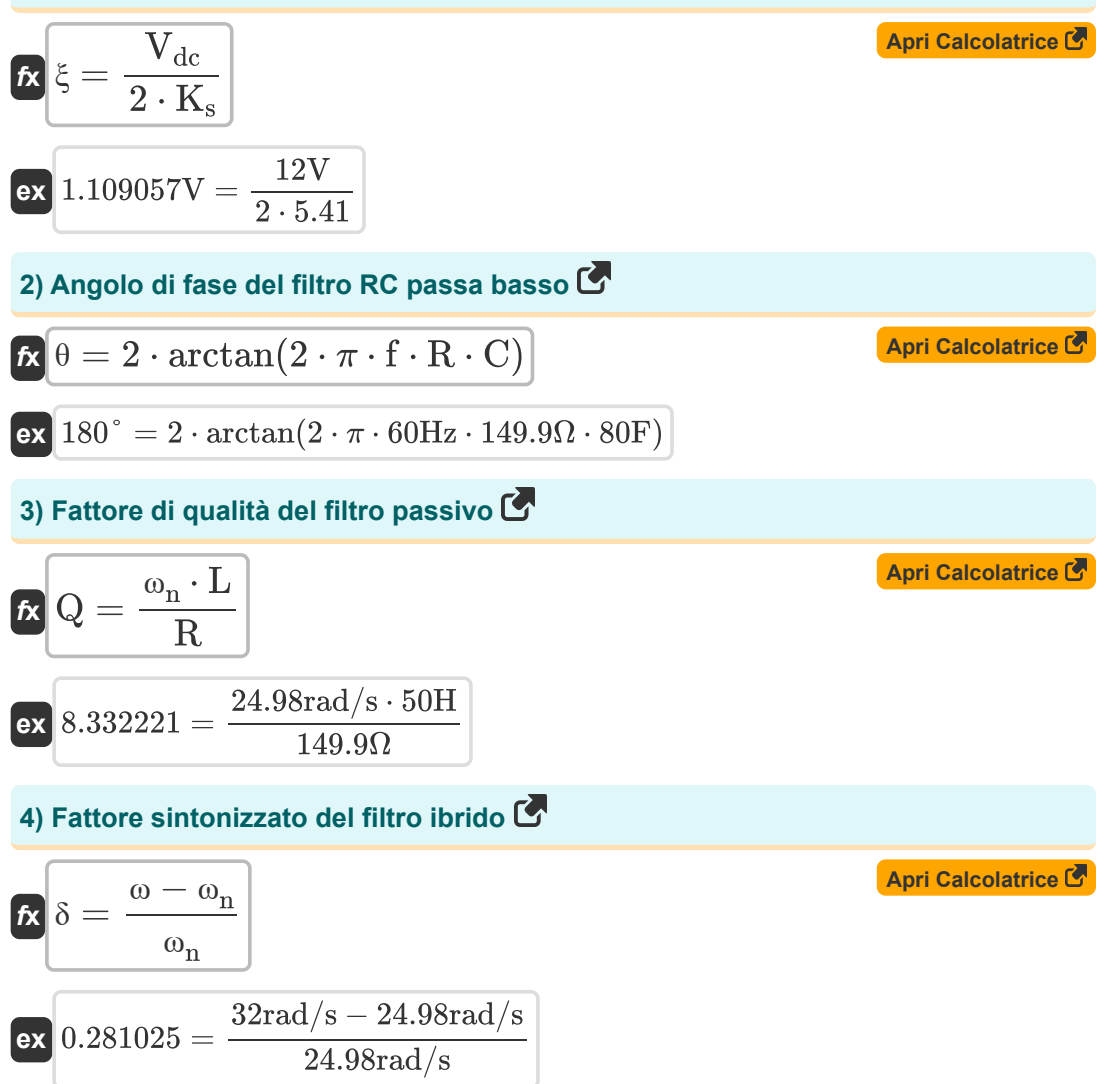

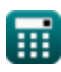

*Power Filters Formulas...* 3/9

#### **5) Frequenza d'angolo nel filtro passa-banda per il circuito RLC in serie**

$$
f_{c} = \left(\frac{R}{2 \cdot L}\right) + \left(\sqrt{\left(\frac{R}{2 \cdot L}\right)^{2} + \frac{1}{L \cdot C}}\right)
$$
\n  
\n
$$
2.998083Hz = \left(\frac{149.9 \Omega}{2 \cdot 50H}\right) + \left(\sqrt{\left(\frac{149.9 \Omega}{2 \cdot 50H}\right)^{2} + \frac{1}{50H \cdot 80F}}\right)
$$
\n  
\n6) Frequencyi di risonanza angolare del filtro passivo  
\n
$$
\Omega_{0n} = \frac{R \cdot Q}{L}
$$
\n  
\n
$$
\Omega_{24.98233rad/s} = \frac{149.9 \Omega \cdot 8.333}{50H}
$$
\n  
\n7) Frequencyi di risonanza del filtro passivo  
\n
$$
f_{r} = \frac{1}{2 \cdot \pi \cdot \sqrt{L \cdot C}}
$$
\n  
\n
$$
\Omega_{0.002516Hz} = \frac{1}{2 \cdot \pi \cdot \sqrt{50H \cdot 80F}}
$$
\n  
\n
$$
\Omega_{0.002516Hz} = \frac{1}{2 \cdot \pi \cdot \sqrt{50H \cdot 80F}}
$$
\n  
\n
$$
\Omega_{0.002516Hz} = \frac{1}{2 \cdot \pi \cdot \sqrt{50H \cdot 80F}}
$$
\n  
\n
$$
\Omega_{0.002516Hz} = \frac{1}{2 \cdot \pi \cdot \sqrt{50H \cdot 80F}}
$$
\n  
\n
$$
\Omega_{0.002516Hz} = \frac{1}{2 \cdot \pi \cdot \sqrt{50H \cdot 80F}}
$$

#### **6) Frequenza di risonanza angolare del filtro passivo**

$$
\kappa\boxed{\omega_n=\frac{R\cdot Q}{L}}
$$

$$
\textbf{ex}\text{ } \boxed{24.98233\text{rad}/\text{s}=\frac{149.9\Omega\cdot 8.333}{50\text{H}}}
$$

### **7) Frequenza di risonanza del filtro passivo**

$$
(2 \cdot 30\text{ m})
$$
\n
$$
(2 \cdot 30\text{ m})
$$
\n6) Frequency of  $\omega_n = \frac{R \cdot Q}{L}$ \n  
\n
$$
\omega_n = \frac{R \cdot Q}{L}
$$
\n  
\n
$$
\omega_n = \frac{149.9 \Omega \cdot 8.333}{50 \text{ H}}
$$
\n  
\n7) Frequency of  $\Omega$  of  $\Omega$  of  $\$ 

**[Apri Calcolatrice](https://www.calculatoratoz.com/it/angular-resonant-frequency-of-passive-filter-calculator/Calc-42487)** 

**[Apri Calcolatrice](https://www.calculatoratoz.com/it/resonant-frequency-of-passive-filter-calculator/Calc-42486)** 

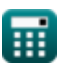

द्भ

*Power Filters Formulas...* 4/9

**8) Frequenza di taglio nel filtro passa-banda per il circuito RLC parallelo** 

**[Apri Calcolatrice](https://www.calculatoratoz.com/it/cut-off-frequency-in-bandpass-filter-for-parallel-rlc-circuit-calculator/Calc-42478)**  *f***x ex** <sup>ω</sup><sup>c</sup> = ( 1 2 ⋅ R ⋅ C ) + √( 1 2 ⋅ R ⋅ C ) 2 + 1 L ⋅ C ⎛ ⎞ 0.015853Hz = ( 1 2 ⋅ 149.9Ω ⋅ 80F ) + √( 1 2 ⋅ 149.9Ω ⋅ 80F ) 2 + 1 50H ⋅ 80F ⎛ ⎞

### **9) Guadagno del convertitore del filtro di potenza attiva**

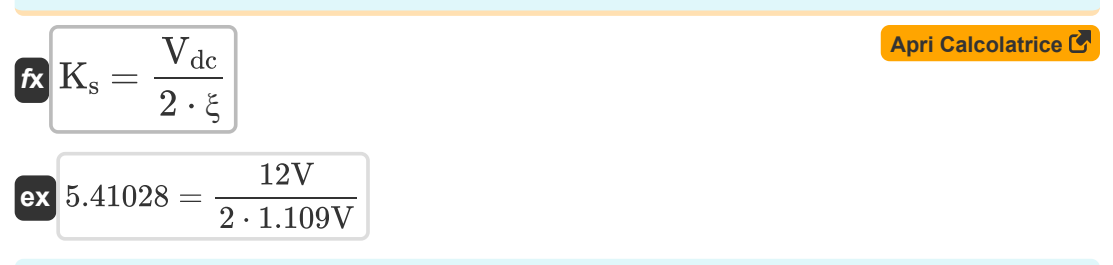

#### **10) Guadagno del filtro di potenza attiva**

$$
2 \cdot R \cdot C \qquad V \left(2 \cdot R \cdot C\right) \qquad L \cdot C \qquad J
$$
\n
$$
0.015853Hz = \left(\frac{1}{2 \cdot 149.9\Omega \cdot 80F}\right) + \left(\sqrt{\left(\frac{1}{2 \cdot 149.9\Omega \cdot 80F}\right)^2 + \frac{1}{50H \cdot 80F}}\right)
$$
\n9) Guadagno del converter de l filtro di potenza attiva C  
\n
$$
R K_s = \frac{V_{dc}}{2 \cdot \xi}
$$
\n
$$
6 \times 5.41028 = \frac{12V}{2 \cdot 1.109V}
$$
\n10) Guadagno del fitro di potenza attiva C  
\n
$$
R K = \frac{V_{ch}}{i_{sh}}
$$
\n
$$
6 \times 0.461538 = \frac{30}{65}
$$
\n11) Indice di codifica del fitro passa banda RLC parallelo C  
\n
$$
R (k_i^{\prime}) = \omega_c \cdot (k_p^{\prime})
$$
\n
$$
6 \times 0.00117 = 0.015Hz \cdot 0.078
$$
\n
$$
6 \times 0.00117 = 0.015Hz \cdot 0.078
$$
\n
$$
6 \times 0.00117 = 0.015Hz \cdot 0.078
$$

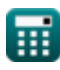

*Power Filters Formulas...* 5/9

**12) Parametro di codifica del filtro passa banda RLC parallelo** 

**Example 2.1 Ex** 
$$
(k_p^{\prime}) = \frac{(L + L_o) \cdot \omega_c}{2 \cdot V_{dc}}
$$
  
\n**Ex**  $0.07875 = \frac{(50H + 76H) \cdot 0.015Hz}{2 \cdot 12V}$   
\n**13** Pendenza della forma d'onda triangolare del filtro di potenza attiva **Ex**  
\n**Ex**  $\lambda = 4 \cdot \xi \cdot f_t$   
\n**Ex**  $0.35488 = 4 \cdot 1.109V \cdot 0.08Hz$   
\n**Ex**  $R = \frac{\omega_n \cdot L}{Q}$   
\n**Ex**  $149.886\Omega = \frac{24.98 \text{rad/s} \cdot 50H}{8.333}$   
\n**15** Tensione attraverso il condensatore del filtro passivo **C**  
\n**Ex**  $V_c = \beta \cdot V_t$   
\n**Ex**  $126V = 18 \cdot 7V$ 

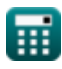

 $\boldsymbol{\Omega}$ 

# **Variabili utilizzate**

- **C** Capacità *(Farad)*
- **f** Frequenza *(Hertz)*
- **f<sup>c</sup>** Frequenza d'angolo *(Hertz)*
- **f r** Frequenza di risonanza *(Hertz)*
- **f t** Frequenza della forma d'onda triangolare *(Hertz)*
- **ish** Componente di corrente armonica
- **K** Guadagno del filtro di potenza attiva
- **ki '** Indice di codifica
- **k<sup>p</sup> '** Parametro di codifica
- **K<sup>s</sup>** Guadagno del convertitore
- **L** Induttanza *(Henry)*
- **L<sup>o</sup>** Induttanza di dispersione *(Henry)*
- **Q** Fattore di qualità
- **R** Resistenza *(Ohm)*
- **V<sup>c</sup>** Tensione attraverso il condensatore del filtro passivo *(Volt)*
- **Vch** Forma d'onda armonica di tensione
- **Vdc** Tensione CC *(Volt)*
- **V<sup>t</sup>** Componente di frequenza fondamentale *(Volt)*
- **β** Funzione di trasferimento del filtro
- **δ** Fattore sintonizzato
- **θ** Angolo di fase *(Grado)*
- **λ** Pendenza della forma d'onda triangolare
- **ξ** Ampiezza della forma d'onda triangolare *(Volt)*
- **ω** Frequenza angolare *(Radiante al secondo)*
- **ω<sup>c</sup>** Frequenza di taglio *(Hertz)*

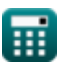

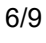

**Power Filters Formulas...** 7/9

**ω<sup>n</sup>** Frequenza di risonanza angolare *(Radiante al secondo)*

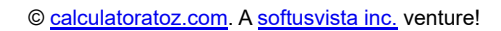

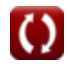

# **Costanti, Funzioni, Misure utilizzate**

- Costante: **pi**, 3.14159265358979323846264338327950288 *Archimedes' constant*
- Funzione: **arctan**, arctan(Number) *Inverse trigonometric tangent function*
- Funzione: **ctan**, ctan(Angle) *Trigonometric cotangent function*
- Funzione: **sqrt**, sqrt(Number) *Square root function*
- Funzione: **tan**, tan(Angle) *Trigonometric tangent function*
- Misurazione: **Angolo** in Grado (°) *Angolo Conversione unità*
- Misurazione: **Frequenza** in Hertz (Hz) *Frequenza Conversione unità*
- Misurazione: **Capacità** in Farad (F) *Capacità Conversione unità*
- Misurazione: **Resistenza elettrica** in Ohm (Ω) *Resistenza elettrica Conversione unità*
- Misurazione: **Induttanza** in Henry (H) *Induttanza Conversione unità*
- Misurazione: **Potenziale elettrico** in Volt (V) *Potenziale elettrico Conversione unità*
- Misurazione: **Frequenza angolare** in Radiante al secondo (rad/s) *Frequenza angolare Conversione unità*

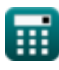

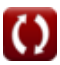

# **Controlla altri elenchi di formule**

**Filtri di potenza Formule**

Sentiti libero di CONDIVIDERE questo documento con i tuoi amici!

#### **PDF Disponibile in**

[English](https://www.calculatoratoz.com/PDF/Nodes/11442/Power-filters-Formulas_en.PDF) [Spanish](https://www.calculatoratoz.com/PDF/Nodes/11442/Power-filters-Formulas_es.PDF) [French](https://www.calculatoratoz.com/PDF/Nodes/11442/Power-filters-Formulas_fr.PDF) [German](https://www.calculatoratoz.com/PDF/Nodes/11442/Power-filters-Formulas_de.PDF) [Russian](https://www.calculatoratoz.com/PDF/Nodes/11442/Power-filters-Formulas_ru.PDF) [Italian](https://www.calculatoratoz.com/PDF/Nodes/11442/Power-filters-Formulas_it.PDF) [Portuguese](https://www.calculatoratoz.com/PDF/Nodes/11442/Power-filters-Formulas_pt.PDF) [Polish](https://www.calculatoratoz.com/PDF/Nodes/11442/Power-filters-Formulas_pl.PDF) [Dutch](https://www.calculatoratoz.com/PDF/Nodes/11442/Power-filters-Formulas_nl.PDF)

*1/16/2024 | 9:05:31 PM UTC [Si prega di lasciare il tuo feedback qui...](https://docs.google.com/forms/d/e/1FAIpQLSf4b4wDgl-KBPJGChMJCxFlqrHvFdmw4Z8WHDP7MoWEdk8QOw/viewform?usp=pp_url&entry.1491156970=Filtri%20di%20potenza%20Formule)*

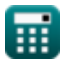